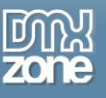

# Table of contents

| Table of contents                                      |  |
|--------------------------------------------------------|--|
| About DMXzone Supersized 2                             |  |
| Features in Detail                                     |  |
| The Basics: Creating a Fullscreen Bakcground Slideshow |  |
| Advanced: Dynamic Fullscreen Background Slideshow      |  |
| Advanced: Using DMXzone Supersized 2 Control Behaviors |  |
| Video: Creating a Fullscreen Bakcground Slideshow      |  |
| Video: Dynamic Fullscreen Background Slideshow         |  |
| Video: Using DMXzone Supersized 2 Control Behaviors    |  |
| <b>.</b> .                                             |  |

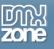

### About DMXzone Supersized 2

Create an awesome fullscreen background slideshow that will convey the right message better than any text! The supersized images are displayed behind objects like menus, text fields or any other content that you have on your site. <u>DMXzone Supersized 2</u> is supplied with stylish navigation controls with keyboard support and CSS skins that you can choose from or edit to fit any website perfectly. You shouldn't worry about resizing anymore! All your images will become browser specific so regardless of the window size or the monitor size of your device the background images will be perfectly matched up.

Along with the great <u>HTML5 Data Bindings</u> integration, you can also use <u>DMXzone Database Connector</u> <u>PHP/ASP</u> and create dynamic slideshows with ease.

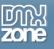

### Features in Detail

\*New marks features, not available in the older version

• NEW: Great integration with HTML5 Data Bindings - Supply the images, titles, descriptions and links for the DMXzone Supersized 2 from <u>HTML5 Data Bindings</u> local file or public feed.

| DMXzone Supersized 2                                                                                                    |                                                                                                    | 23                   |
|----------------------------------------------------------------------------------------------------|----------------------------------------------------------------------------------------------------|----------------------|
| <b>DMX</b>  ZONE                                                                                                    | DMXzone Supersized2<br>Responsive fullscreeen background slideshow!<br>General Advanced About                                                                                                    | OK<br>Cancel<br>Help |
| Slides         Data Source:       json         Dynamic Bindings         Image:       {{bigImg}}         Thumbnail:       {{tumbnailImg}}         Title:       {{title}}         Link: | Fields:       Cancel         Image: Colored Bindings Field Fickup       OK         Image: Colored Bindings Field Fickup       OK         Image: Colored Bindings Field Field |                      |
|                                                                                                    |                                                                                                    |                      |

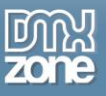

• NEW: DMXzone Supersized 2 directly from dynamic sources - Use <u>HTML5 Data Bindings</u> and <u>DMXzone</u> <u>Database Connector PHP/ASP</u> to connect to your images, titles, descriptions and more.

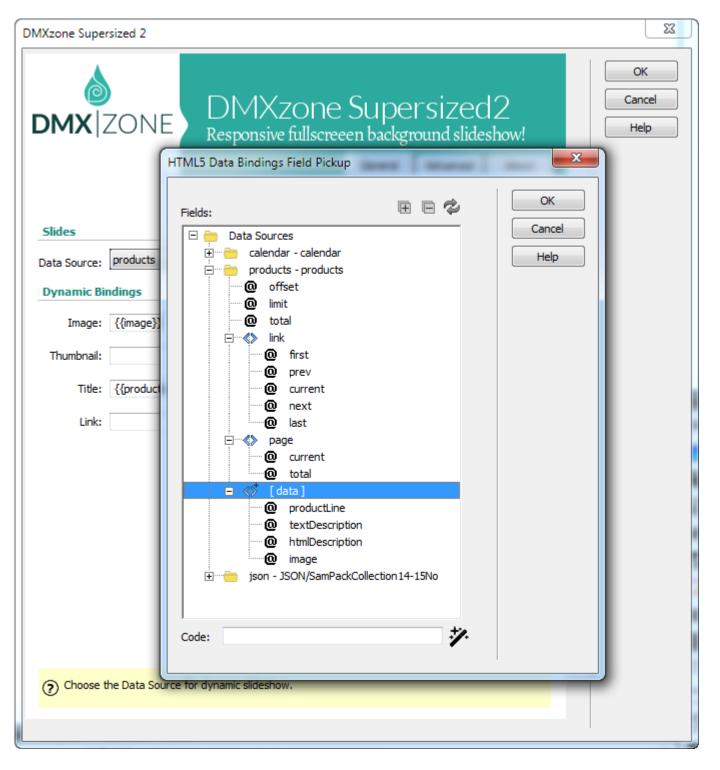

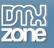

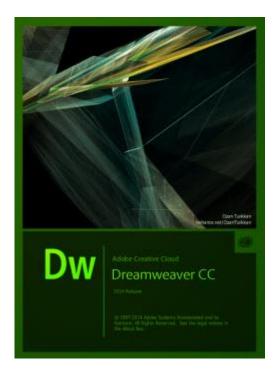

• NEW: 64bit Dreamweaver support - DMXzone Supersized 2 runs smoothly even on the latest 64bit update of Dreamweaver CC 2014.

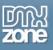

• NEW: Advanced mobile support - The DMXzone Supersized 2 comes with awesome mobile support and now your slideshow looks great and loads super-fast on any mobile device.

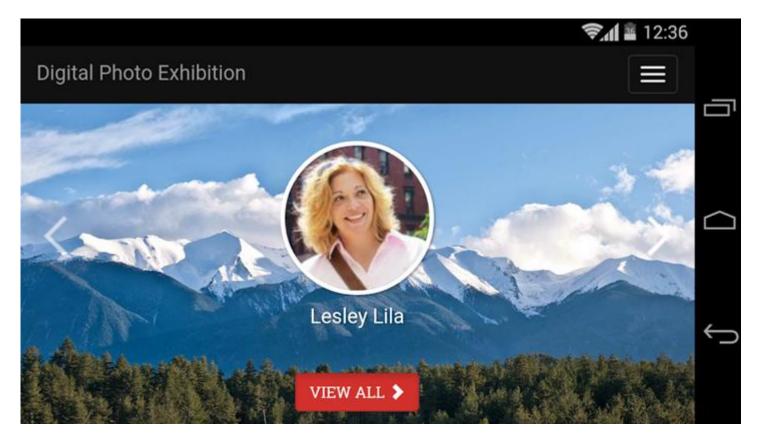

• NEW: Super-smart image preloader - A super-smart image preloader loads only the necessary images and not all of them at once. You can add as many images as you want and it will still load super-fast.

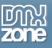

• Live preview of the slideshow in Dreamweaver - You can simply switch from design to Live view and experience the slideshow directly in Dreamweaver.

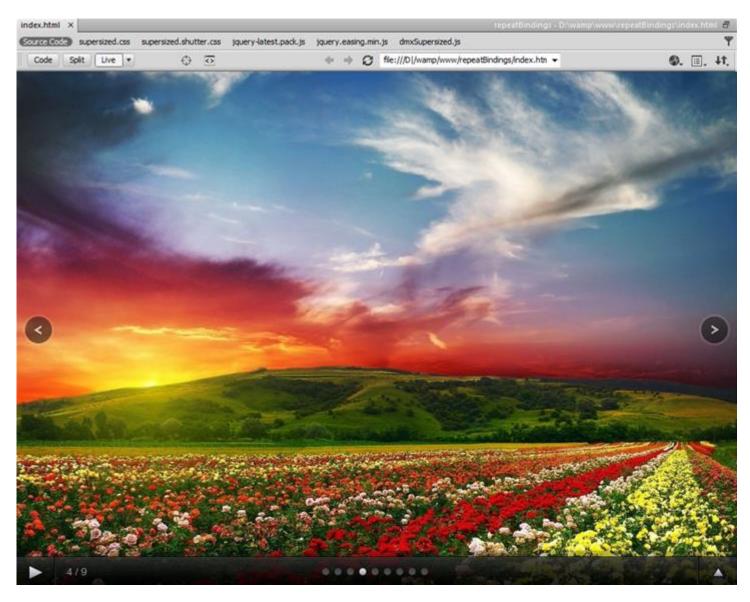

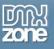

• Fully responsive DMXzone Supersized 2 - It looks great on a desktop browser, phone or other mobile device.

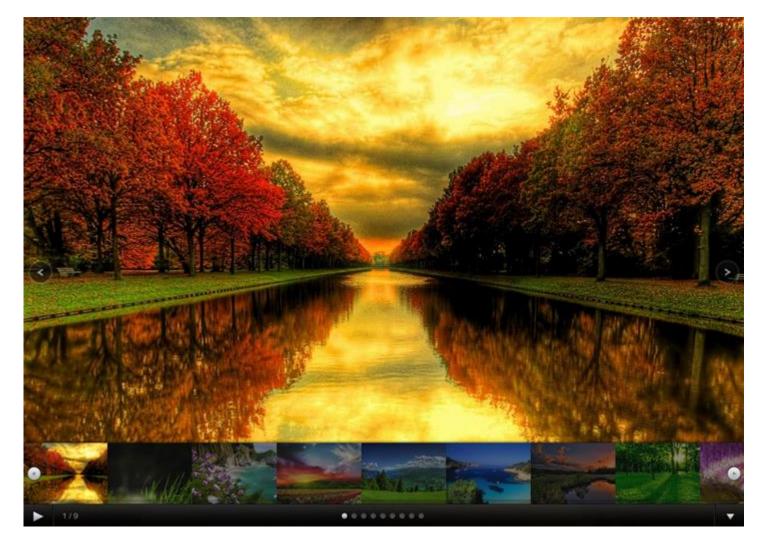

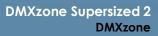

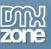

• Integrated DMXzone Resizer - Resize all your images super-fast to a regular size for the DMXzone Supersized. The DMXzone Supersized requires images with the same size for the best effects and the built-in DMXzone Resizer slices and crops your images so they are just as required.

| DMXzone Image Resizer 2 |                                                                                                    | ×            |
|-------------------------|----------------------------------------------------------------------------------------------------|--------------|
| <b>DMX</b>  ZONI        | Image Resizer<br>Mighty Fast Image Processing                                                                   | OK<br>Cancel |
| Gallery - New Folder    |                                                                                                    |              |
|                         | port a New Folder in the DMXzone Supersized 2<br>in the folder will be resized and a thumbnails will be created |              |
| Source Options          | in the folder will be reazed and a chambridity will be deated                                                   |              |
|                         | file:///D /wamp/www/repeatBindings/supersized Browse                                                            |              |
|                         | Ine.///D//wamp/www/repearbindings/supersized                                                                    |              |
| Image Resize Options    |                                                                                                    |              |
| Destination Folder:     | file:///D /wamp/www/repeatBindings/img Browse                                                                   |              |
| Photos:                 | Resize to fit: 1200 x 1200 Type: JPG 🔻                                                                          |              |
| Thumbnails:             | Resize to fit: 200 x 150 Type: JPG 🔻                                                                            |              |
|                         | Crop 🗹 Sharpen                                                                                                  |              |
| Help                    |                                                                                                    |              |
|                         |                                                                                                    |              |
| 0                       |                                                                                                    |              |
|                         |                                                                                                    |              |
|                         |                                                                                                    |              |

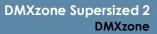

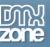

• **Preview of images, title and link** - Awesome preview of your images, title and link directly in the User Interface. The titles can be also HTML.

| <b>dmx</b>  zo                    | NE DMXzon<br>Responsive fullsc                                                                                                    | eeen backgr                                                                                        | ound slide                | show!         |
|-----------------------------------|----------------------------------------------------------------------------------------------------|----------------------------------------------------------------------------------------------------|---------------------------|---------------|
|                                   |                                                                                                    | General                                                                                            | Advanced                  | About         |
|                                   |                                                                                                    | Image Source:                                                                                      | Static                    | Dynamic       |
| Options                           |                                                                                                    |                                                                                                    |                           |               |
|                                   | Auto Generate Image Titles                                                                                                    | <b>V</b>                                                                                           | Use DMXzone I             | Image Resizer |
| Slides                            | -                                                                                                    |                                                                                                    |                           | -             |
|                                   | R R O                                                                                                    | 2                                                                                                  | <b>C</b> a d              | à 🔺 🔻         |
|                                   | Image                                                                                                    | Title                                                                                              |                           | -             |
| 529,665 bytes<br>Click To Preview | supersized/beautiful-nature-imag<br>supersized/img_gras_high_defini.<br>supersized/img_landscapes_natu<br>supersized/img_nature_most_be.<br>supersized/img_spring_wallpaper<br>supersized/img_the_best_of_nat<br>supersized/img_windows_nature.<br>supersized/Most Beautiful Nature<br>supersized/People-Nature-5-Wist | Grass HD     Landscape natu     Spring     the best of natu     Wondow nature     Most beautiful r | ure<br>ure<br>e<br>nature |               |
| Title:                            | Beautiful nature                                                                                                    |                                                                                                    |                           |               |
| Link:                             |                                                                                                    |                                                                                                    | Bro                       | wse 📎         |
| Choose a link for                 | or the slide.                                                                                                    |                                                                                                    |                           |               |

• Automatically generated images names - Auto generate image titles from their file names.

| Auto Generate Image Titles | Use DMXzone Image Resizer |
|----------------------------|---------------------------|
|                            |                           |

To get more go to DMXzone.com Page 10 of 36

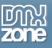

- Cool looking navigation control Fully stylable with CSS.
  - Show Next & Prev Navigation Displays next & prev navigation buttons.
  - Show Play/Pause button Displays a show/pause button.
  - Slides Counter Displays the number of slides in the slideshow.
  - Thumbnails Tray Generates a list of thumbnails that jump to the corresponding slide.
  - **Progress Bar** It runs based on the slide interval.
  - **Thumbnail Navigation** Toggles forward/backward thumbnail navigation. When on, thumbnails from the next/previous posts are generated and can be clicked to navigate.
  - o Slides Titles Displays the slides' titles
  - Enable Mouse Scrub The thumbnail list navigates left or right based on the mouse location.
  - Allow Keyboard Navigation Allows controls via keyboard.

| Elements & Navigation       |                 |                           |
|-----------------------------|-----------------|---------------------------|
| Show Next & Prev Navigation |                 | Thumbnails Navigation     |
| Show Play/Pause button      |                 | Slides Titles             |
| Slides Counter              |                 | Enable Mouse Scrub        |
| Thumbnails Tray             |                 | Allow Keyboard Navigation |
| V Progress Bar              | Paging Controls | Blank 👻                   |
|                             |                 |                           |

- Flexible background image positioning You can specify the image position to fit your website design.
  - Vertical Center Centers image vertically. When unchecked, the images resize/display top center if horizontal center is also unchecked.
  - **Fit Always** Prevents the image from ever being cropped. Ignores minimum width and height.
  - Horizontal Center Centers image horizontally. When unchecked, the images resize/display from the left of the page.
  - Fit Portrait Prevents the image from being cropped by locking it at 100% height
  - Protect Image Disables right clicking and image dragging using Javascript.

| Slides        |                 |    |                 |                   |    |
|---------------|-----------------|----|-----------------|-------------------|----|
| Duration:     | 5000            | ms | Performance:    | Normal            |    |
| Minimal Width | 0               | рх | Minimal Height: | 0                 | рх |
|               | Vertical Center |    |                 | Horizontal Center |    |
|               | Fit Always      |    |                 | 🗾 Fit Portrait    |    |
|               | Fit Landscape   |    |                 | Protect Image     |    |
|               | Random slides   |    |                 |                   |    |

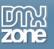

• **Timed transitions on slides** - You can specify the duration of the slide and the transitions, and choose between different transition for your slides, which are fully cross browser compatible and even run on iPhone/iPad.

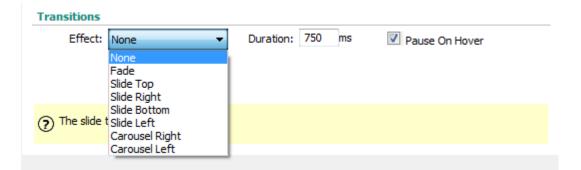

• Paging Controls - You can chose between different sets of paging controls.

| Elements &    | Navigation         |            |                 |                           |     |
|---------------|--------------------|------------|-----------------|---------------------------|-----|
|               | Show Next & Prev N | Vavigation |                 | Thumbnails Navigation     |     |
|               | Show Play/Pause bu | utton      |                 | Slides Titles             |     |
|               | Slides Counter     |            |                 | Enable Mouse Scrub        |     |
|               | Thumbnails Tray    |            |                 | 🗹 Allow Keyboard Navigati | ion |
|               | Progress Bar       |            | Paging Controls | Blank 👻                   |     |
| Slides        |                    |            |                 | None<br>Blank             |     |
| Duration:     | 5000               | ms         | Performance:    | Title<br>Number           |     |
| Minimal Width | 0                  | рх         | Minimal Height: | 0 px                      |     |

• Many CSS editable skins supplied - Select one of the added skins or edit them through the CSS to fit your website perfectly.

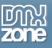

• Fully controllable by behaviors - You want to navigate to a specific slide, start or stop the slideshow and even set prev and next actions - it can be easily done with the Control DMXzone Supersized behavior.

| DMXzone Supersize<br>Responsive fullscreeen background sli    | ed2<br>ideshow! |
|---------------------------------------------------------------|-----------------|
| zone Supersized 2 Control                                     |                 |
| Action: Next  Toggle Play/Pause Number: Next Prev Go To Slide |                 |
| oose the action to be performed.                              |                 |
| Number:<br>Next<br>Prev<br>Go To Slide                        |                 |

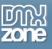

• Full support for the DMXzone Behavior Connector - You can easily bind other DMXzone extensions to your slides.

| Behavior Connector<br>Interconnect Your Dreamweaver Extensions    |  |
|-------------------------------------------------------------------|--|
| Available Behaviors Available Events                              |  |
| Control DMXzone Nivo Slider 3 🔺 onClick - Click on the image      |  |
| Control DMXzone Security Provider onShow - The image is displayed |  |
| Control DMXzone Supersized 2 onHide - The image gets hidden       |  |
| Control DMXzone Tabs 2                                            |  |
| Control DMXzone Uniform                                           |  |
| Control Extended Repeater                                         |  |
| Control HTML5 Data Bindings                                       |  |
|                                                                   |  |
| Control HTML5 Parallax Slider                                     |  |
| Control HTML5 Responsive Notify                                   |  |
|                                                                   |  |
|                                                                   |  |
| Control Sliding Paypal Shopping Car                               |  |
| E CSS Transforms                                                  |  |
| 4 III >                                                           |  |

#### Usage

• Select one of the "Available Events" that this extension can trigger.

- To add a behavior, select it from the list of "Available Behaviors" and click the 🗼 icon.
- To add a custom javascript code use the abutton.
- To modify an existing behavior, select it from the list of "Attached Behaviors" and use the 🔌 button.

• If you use the 🔺 🔻 arrow buttons to change the order of "Attached Behaviors", keep in mind that thay will be applied in the same order at the browser.

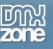

### Before you begin

Make sure to setup your site in Dreamweaver first before creating a page. If you don't know how to do that please <u>read this</u>.

#### Installing the extension

Read the tutorial at <a href="http://www.dmxzone.com/go/4671/how-to-install-extensions-from-dmxzone/">http://www.dmxzone.com/go/4671/how-to-install-extensions-from-dmxzone/</a>

Login, download the product, and look up your serial at <u>http://www.dmxzone.com/user/products</u>

Get the latest DMXzone Extension Manager at <a href="http://www.dmxzone.com/go/22670/dmxzone-extension-manager-for-dreamweaver">http://www.dmxzone.com/go/22670/dmxzone-extension-manager-for-dreamweaver</a>

Open DMXzone Extension Manager and go to your Purchased products tab and click install. If you have a subscription, the extension is to be found and installed in the Explore tab.

Get the latest extension manager from Adobe at <a href="http://www.adobe.com/exchange/em\_download/">http://www.adobe.com/exchange/em\_download/</a>

Open the .zxp file if you're using Dreamweaver CC or the .mxp file for Dreamweaver CS+ with Adobe Extension manager and install the extension.

#### If you experience any problems contact our Live Support!

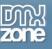

### The Basics: Creating a Fullscreen Bakcground Slideshow

In this tutorial we will show you how to create a fullscreen background slideshow, using  $\underline{\mathsf{DMXzone\ Supersized\ 2}}$ 

\*You can also check out the <u>video</u>.

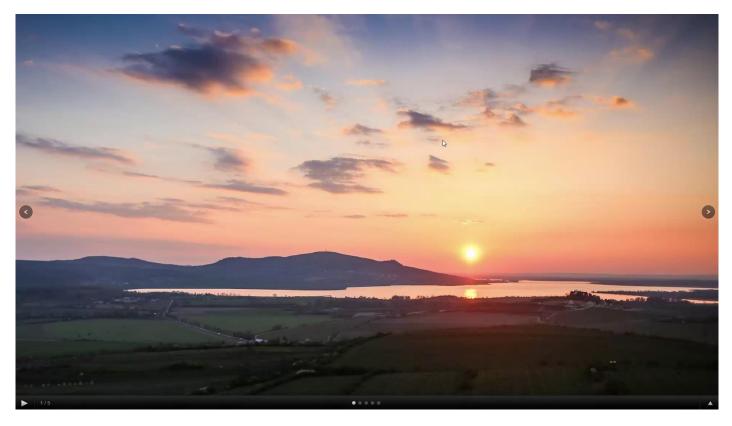

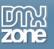

### How to do it

| M #                                                                                                    |                                                               |                                       |
|----------------------------------------------------------------------------------------------------|---------------------------------------------------------------|---------------------------------------|
| Image: State Description         Part Image: State Description         Part Im                                                                                                    | File Edit View Insert Modify Format Commands Site Window Help | Design • 🔯 🗕                          |
|                                                                                                    |                                                               | Insert Data Bindings DMXzone Light >> |
| Compare the set of the set of the set        | b Sakt Design •                                               |                                       |
| Image: State State Sta                                 |                                                               |                                       |
| Image: State State Sta                                 |                                                               |                                       |
| Image: Status Procession       Image: Status Procession         Image: Status Procession       Image: Status Procession         Image: Status Procession                                                                                                    |                                                               |                                       |
| Image: Image: Image                                 |                                                               |                                       |
|                                                                                                    |                                                               |                                       |
|                                                                                                    |                                                               |                                       |
| Image: State State Sta                                 |                                                               |                                       |
|                                                                                                    |                                                               |                                       |
|                                                                                                    |                                                               | _                                     |
|                                                                                                    |                                                               | _                                     |
|                                                                                                    |                                                               |                                       |
|                                                                                                    |                                                               |                                       |
|                                                                                                    |                                                               |                                       |
|                                                                                                    |                                                               |                                       |
|                                                                                                    |                                                               | DMXzone Google Maps                   |
|                                                                                                    |                                                               |                                       |
|                                                                                                    |                                                               |                                       |
|                                                                                                    |                                                               | Advanced HTML Editor 3                |
|                                                                                                    |                                                               | Online Page Editor Add-on             |
|                                                                                                    |                                                               | Google Sitemap Generator              |
| HTMA 5 Skiderhov 2     B     HTMA 5 Skiderhov 2     B     HTMA 5 Skiderhov 2     B     HTMA 5 Skiderhov 2     B     HTMA 5 Skiderhov 2     B     HTMA 5 Skiderhov 2     B     HTMA 5 Skiderhov 2     B     HTMA 5 Skiderhov 2     B     HTMA 5 Skiderhov 2     B     HTMA 5 Skiderhov 2     B     HTMA 5 Skiderhov 2     B     HTMA 5 Skiderhov 2     B     HTMA 5 Skiderhov 2     B     HTMA 5 Skiderhov 2     HTMA 5 Skiderhov 2     B     HTMA 5 Skiderhov 2     HTMA 5 Skiderhov 2     HT      |                                                               | DMXzone Calendar 3                    |
|                                                                                                    |                                                               | DMXzone Nivo Sider 3                  |
|                                                                                                    |                                                               | J HTML5 Slideshow 2                   |
| CSS Inage Galery 2     CS Inage Galery 2     CS Inage Galery 2     CS Inage Galery 2     CS Inage Galery 2     CS Inage Galery 2     CS Inage Galery 2     CS     Support Calery 3     CS     Support Calery 3     CS     Support Calery 3     CS     Support Calery 3     CS     Support Calery 3     CS     Support Calery 3     CS     Support Calery 3     Support Calery 3     Support Calery 4     Support Calery 4     Support Ca      |                                                               | B DMXzone Bootstrap 3                 |
| Constraint 2      Constraint 2     Constraint 2           |                                                               | DMXzone Font Awesome                  |
| Construction of the section of the sectin of the section of the section of the section of the section of t      |                                                               | CSS Image Gallery 2                   |
| Status       Rotating 3 Managalon       N1MLS Animate CSS       DMXame Supersured 2       Q       Ajax Autocomplete         Status       Cass       None       Bootstrag 3 Managalon       N1MLS Animate CSS       DMXame Supersured 2       Image: Cass       Image: Cass       Image:                                                                                                    |                                                               | DMXzone Tabs 2                        |
| Costrue 3 God Registre 3 Have to Cost Norce  Cost Norce  Cost Norc |                                                               | 💾 Universal CSS Navigation Menu       |
| Boothrag 3 Starl, Boothrag 3 Revoluting 3 Revoluting                   |                                                               | 2 DMXzone Supersized 2                |
| Bootstrup 3 Gend Bootstrup 3 Bennets Bootstrup 3 Navigation W1MLS Animate CSS DMXCore Fort Avecome Format None  Class None  B J : 注 臣 1 1 1 1 1 1 1 1 1 1 1 1 1 1 1 1 1 1                                                                                                    |                                                               | Q Ajax Autocomplete                   |
| Bootstrap J Girid         Bootstrap J Revents         Bootstrap J Navigation         HTMLS Animate CSS         DMX Score Font Avecome           Format         None         •         B I         If If I = 15         ±5         Title                                                                                                    |                                                               |                                       |
| Format Narre - Class None - B / I : 2 12 12 12 11 The                                                                                                    |                                                               | 🖬 🔄 👾 1886 x 850                      |
|                                                                                                    |                                                               |                                       |
|                                                                                                    |                                                               |                                       |

1. From the insert panel (1) select DMXzone Supersized 2 (2).

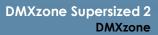

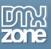

2. First, select the **static image source option (1)**. We want to resize the images that we import, into our slideshow so we enable the **DMXzone Image Resizer option (2)**. If you've already resized your images, you can just turn this option off. Click the **import a folder with images button (3)**.

| DW File Edit View Insert Modify Format Commands Site Window Help                                                                                                    |                                                          | Design 🗸 📰 💻 🗙                                                                                                    |
|----------------------------------------------------------------------------------------------------|----------------------------------------------------------|----------------------------------------------------------------------------------------------------|
| index.html ×                                                                                                    |                                                          | Insert Data Bindings DMXzone Light >> ==                                                                           |
| Code Splt Design *                                                                                                    |                                                          | Insert Data Bindings DMXzone Ligh → =<br>DMXzone ▼                                                                 |
|                                                                                                    |                                                          | , (m)                                                                                                    |
|                                                                                                    |                                                          |                                                                                                    |
|                                                                                                    |                                                          | (D) HTML5 Data Bindings SEO                                                                                        |
|                                                                                                    |                                                          | Mixtone QRcode Generator                                                                                           |
|                                                                                                    | DMXzone Supersized 2                                     | DMXzone Uniform                                                                                                    |
|                                                                                                    |                                                          | DMXzone Timepicker                                                                                                 |
|                                                                                                    |                                                          | DMtcore Uniform     DMtcore Timepider     DMtcore Calendar 2     Google Maps Directions     Time To Parallax Sider |
|                                                                                                    |                                                          | Social Maps Directions                                                                                             |
|                                                                                                    |                                                          |                                                                                                    |
|                                                                                                    | General Advanced About                                   | Sliding Paypal Shopping Cart                                                                                       |
|                                                                                                    | I Image Source:  Static Dynamic                          | DMXzone Slider                                                                                                    |
|                                                                                                    | Options                                                  | DMXzone reCAPTCHA                                                                                                  |
|                                                                                                    | Auto Generate Image Titles 2 V Use DMXzone Image Resizer | HTML5 Music Visualizer                                                                                             |
|                                                                                                    | Slides                                                   | ✓ <sup>th</sup> HTML5 Animate CSS                                                                                  |
|                                                                                                    | 🗐 🗊 😑 😟 3 🗟 🕸 🔺 🔻                                        | 📃 🔹 : Lightbox Link                                                                                                |
|                                                                                                    | Image Title                                              | DMXzone Google Maps                                                                                                |
|                                                                                                    |                                                          | Animated Thumbnail Gallery                                                                                         |
|                                                                                                    |                                                          | DMXzone Accordion 2                                                                                                |
|                                                                                                    |                                                          | Advanced HTML Editor 3                                                                                             |
|                                                                                                    |                                                          | Online Page Editor Add-on                                                                                          |
|                                                                                                    |                                                          | Google Sitemap Generator                                                                                           |
|                                                                                                    |                                                          | DMXzone Calendar 3                                                                                                 |
|                                                                                                    |                                                          | DMXzone Nivo Sider 3                                                                                               |
|                                                                                                    |                                                          | 一<br>同 HTML5 Slideshow 2                                                                                           |
|                                                                                                    | Title:                                                   | B DMXzone Bootstrap 3                                                                                              |
|                                                                                                    | Link: Browse                                             | DMXzone Font Awesome                                                                                               |
|                                                                                                    |                                                          | CSS Image Gallery 2                                                                                                |
|                                                                                                    |                                                          | DMXzone Tabs 2                                                                                                    |
|                                                                                                    |                                                          | Universal CSS Navigation Menu                                                                                      |
|                                                                                                    |                                                          | DMXzone Supersized 2                                                                                               |
|                                                                                                    |                                                          | Q Ajax Autocomplete                                                                                                |
|                                                                                                    |                                                          | Ajax Autocomplete                                                                                                  |
|                                                                                                    |                                                          |                                                                                                    |
| body           Properties         Bootstrap 3 Grid         Bootstrap 3 Elements         Bootstrap 3 Navigation         HTML5 Animate CSS         DMXzone Font Aweson | me                                                       | □ □ 1886 × 850 ↔                                                                                                   |
| Class None 		 B I := 1 = ±= ±= Title                                                                                                    |                                                          | 0<br>2                                                                                                    |
| th CSS ID None ▼ Link ▼ ()  Target                                                                                                    |                                                          | ి                                                                                                    |
| Document Title Untitled Document Page Properties Uist Item                                                                                                    |                                                          |                                                                                                    |
|                                                                                                    |                                                          |                                                                                                    |

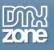

3. Select the **images source folder (1)** and the **destination folder (2)**. Enter the **new size** for the images and the size of the thumbnails (3). And **turn off the crop and sharpen options (4)** as we do not need them right now. When you're done, click OK.

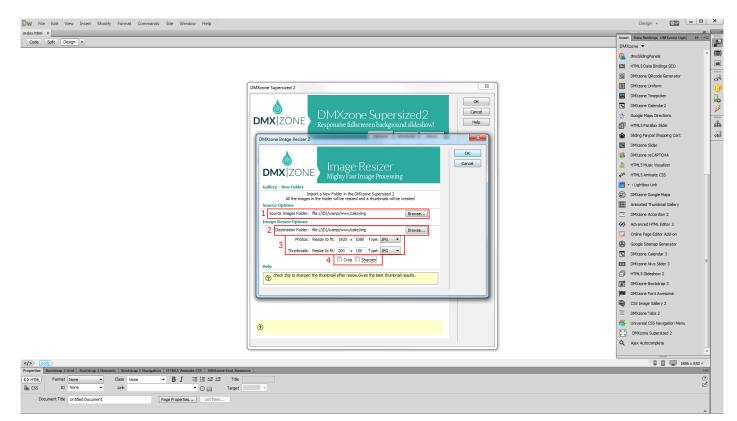

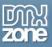

In the advanced tab (1), you can select one of the predefined design presets (2), enable or disable the autoplay option and also you can select whether the slideshow should stop on the last slide or not (3). Adjust the elements and navigation options (4), which we leave to their defaults, and setup the slides and transitions options (5). Click OK, when you're done.

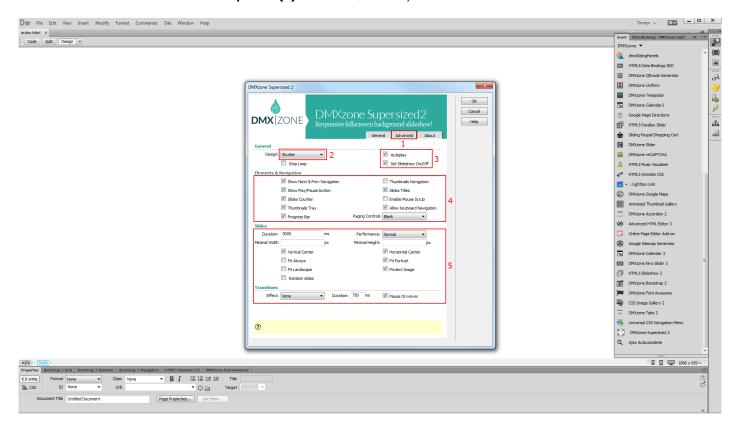

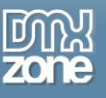

5. Now you can save your project and preview the result.

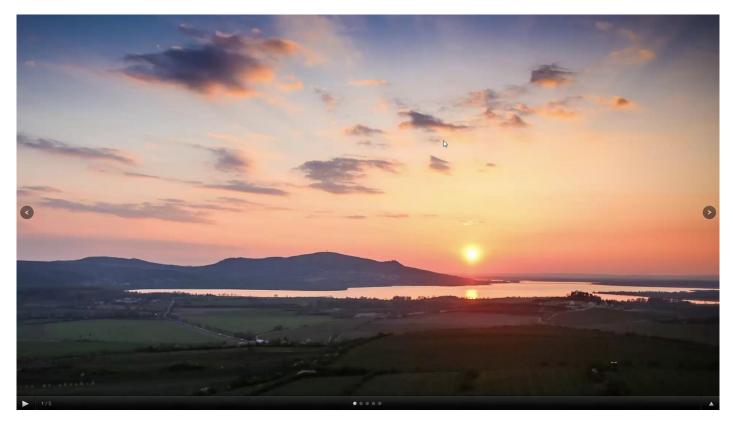

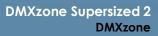

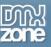

### Advanced: Dynamic Fullscreen Background Slideshow

In this tutorial we will show you how to create a dynamic fullscreen background slideshow, using <u>DMXzone</u> <u>Supersized 2</u>.

\*You can also check out the video.

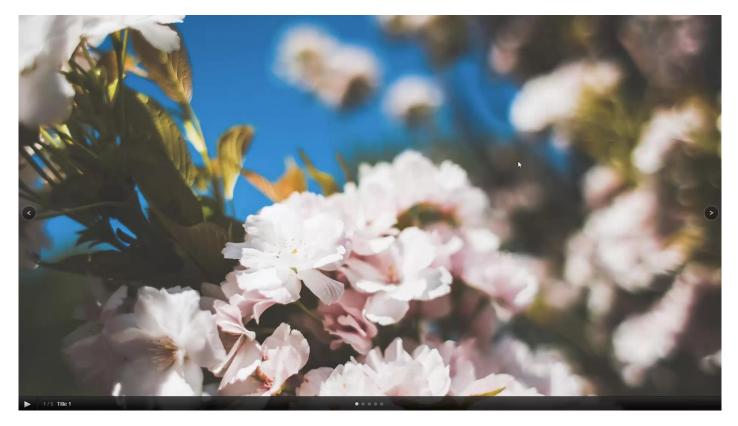

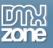

### How to do it

 We created a data source, using <u>HTML5 Data Bindings</u> and <u>DMXzone Database Connector PHP</u>/<u>ASP</u>. In the database we stored the path, title, thumbnail and link for each of our images. Let's add DMXzone Supersized 2 (2) from the insert panel (1).

| ttml x                                                                                                    | Insert Data Bindings DMXzone Ligh |
|----------------------------------------------------------------------------------------------------|-----------------------------------|
| 1985 apersized.cs apersized.shutter.cs jopery-latest.pack.js jopery-aasing.min.js dms.Supersized.js dms.DataBindings.js dms.DataBindings.js | DMXzone 🔻                         |
| te Spit Design •                                                                                                    | dmxSlidingPanels                  |
|                                                                                                    | HTML5 Data Bindings SEO           |
|                                                                                                    | B DMXzone QRcode Generator        |
|                                                                                                    | DMXzone Uniform                   |
|                                                                                                    | DMXzone Timepicker                |
|                                                                                                    | DMXzone Calendar2                 |
|                                                                                                    | Soogle Maps Directions            |
|                                                                                                    | HTML5 Parallax Silder             |
|                                                                                                    | Sliding Paypal Shopping Cart      |
|                                                                                                    | DMXzone Slider                    |
|                                                                                                    | 😆 🛛 DMXzone reCAPTCHA             |
|                                                                                                    | HTML5 Music Visualizer            |
|                                                                                                    | ✓ <sup>th</sup> HTML5 Animate CSS |
|                                                                                                    | 📃 👻 : Lightbox Link               |
|                                                                                                    | DMXzone Google Maps               |
|                                                                                                    | Animated Thumbnail Gallery        |
|                                                                                                    | DMXzone Accordion 2               |
|                                                                                                    | Advanced HTML Editor 3            |
|                                                                                                    | Online Page Editor Add-on         |
|                                                                                                    | Google Sitemap Generator          |
|                                                                                                    | DMXzone Calendar 3                |
|                                                                                                    | DMXzone Nivo Sider 3              |
|                                                                                                    | D HTML5 Sideshow 2                |
|                                                                                                    | B DMXzone Bootstrap 3             |
|                                                                                                    | DMXzone Font Awesome              |
|                                                                                                    | CSS Image Gallery 2               |
|                                                                                                    | DMXzone Tabs 2                    |
|                                                                                                    | 📑 Universal CSS Navigation Menu   |
|                                                                                                    | 2 DMXzone Supersized 2            |
|                                                                                                    | Q Ajax Autocomplete               |
|                                                                                                    |                                   |
|                                                                                                    | 🛛 🔲 🕎 1886 × 62                   |
| s Bootstrap 3 Grid Bootstrap 1 Benents Bootstrap 1 Navigation HTMLS Animate CSS DMAzone Font Avecome                                        |                                   |
| t Format Name   Class Name   B I :≣ ½≣ ±≣ ±≡ ™  S ID Nome   Link    Target                                                                  |                                   |
| s ID None - Link - C II Target -<br>Document Tile Untified Document Page Properties List Item                                               |                                   |

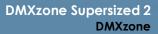

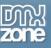

 Select dynamic source radio button (1) and select your data source from the data source menu (2). Now, we select the repeating element of our data source. Click the HTML5 Data Bindings value icon (3).

| Dw File Edit View Insert Modify Format Commands Site Window Help                                                |                                                                              | Design 🗸 🗮 🗖 🗙                            |
|----------------------------------------------------------------------------------------------------|------------------------------------------------------------------------------|-------------------------------------------|
| index.html ×                                                                                                    |                                                                              |                                           |
| (Source Code) supersized.css supersized.shutter.css jquery-latest.pack.js jquery.easing.min.js dmxSupersized.js | dmxData8indings.js dmxDataSet.js                                             | Insert Data Bindings DMXzone Light +> +=  |
| Code Split Design •                                                                                             |                                                                              | G dmxSidingPanels ▲                       |
|                                                                                                    |                                                                              |                                           |
|                                                                                                    |                                                                              |                                           |
|                                                                                                    |                                                                              |                                           |
|                                                                                                    | DMXzone Supersized 2                                                         | DMXzone Uniform                           |
|                                                                                                    |                                                                              | DMXzone Timepicker                        |
|                                                                                                    |                                                                              | DMXzone Timepideer     DMXzone Calendar 2 |
|                                                                                                    | DMX/ZONE DMXzone Supersized2<br>Responsive fullscreeen background slideshow! | Google Maps Directions                    |
|                                                                                                    | Responsive fullscreeen background slideshow!                                 | HTML5 Parallax Silder                     |
|                                                                                                    | General Advanced About                                                       | Siding Paypal Shopping Cart               |
|                                                                                                    | Image Source: Static 🖲 Dynamic 1                                             | DMXzone Slider                            |
|                                                                                                    | slides 2                                                                     | DMXzone reCAPTCHA                         |
|                                                                                                    |                                                                              | HTML5 Music Visualizer                    |
|                                                                                                    |                                                                              | ✓ <sup>A</sup> HTML5 Animate CSS          |
|                                                                                                    | Dynamic Bindings                                                             | 🔲 👻 : Lightbox Link                       |
|                                                                                                    | Image: (#)                                                                   | DMXzone Google Maps                       |
|                                                                                                    | Thumbrail:                                                                   | Animated Thumbnail Gallery                |
|                                                                                                    | Title:                                                                       | DMXzone Accordion 2                       |
|                                                                                                    |                                                                              | Advanced HTML Editor 3                    |
|                                                                                                    | Link:                                                                        | Online Page Editor Add-on                 |
|                                                                                                    |                                                                              | Google Sitemap Generator                  |
|                                                                                                    |                                                                              | DMXzone Calendar 3                        |
|                                                                                                    |                                                                              | DMXzone Nivo Sider 3                      |
|                                                                                                    |                                                                              | HTML5 Slideshow 2                         |
|                                                                                                    |                                                                              | B DMXzone Bootstrap 3                     |
|                                                                                                    |                                                                              | DMXzone Font Awesome                      |
|                                                                                                    |                                                                              | CSS Image Gallery 2                       |
|                                                                                                    |                                                                              | DMXzone Tabs 2                            |
|                                                                                                    |                                                                              | Universal CSS Navigation Menu             |
|                                                                                                    | Choose the Data Source for dynamic sideshow.                                 | DMXzone Supersized 2                      |
|                                                                                                    |                                                                              | Q Ajax Autocomplete                       |
|                                                                                                    |                                                                              | Alax Autocomplete                         |
|                                                                                                    |                                                                              |                                           |
| Properties Bootstrap 3 Grid Bootstrap 3 Elements Bootstrap 3 Navigation HTML5 Animate CSS DMXzone Font Aweso    | me                                                                           | □ □ 1886 x 825 ↔                          |
| Kone      Class None      B I :≣ ½≣ ±≡ ±≡ Title     Title                                                       |                                                                              | (?)<br>                                   |
| 🏦 CSS ID None 👻 Link 💌 🕀 📄 Target                                                                               |                                                                              | e .                                       |
| Document Title Untitled Document Page Properties List Item                                                      |                                                                              |                                           |
|                                                                                                    |                                                                              |                                           |

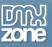

3. Expand the **data source tree (1)** and select the **repeating element** of your data source **(2)**. The repeating element is wrapped in square brackets. When you're done, click OK.

| Dw File Edit View Insert Modify Format Commands Site Window Help                                                                                                    |                                                                                                    | Design 🗸 📃 🗖                                   |
|----------------------------------------------------------------------------------------------------|----------------------------------------------------------------------------------------------------|------------------------------------------------|
| index.html ×                                                                                                    |                                                                                                    | Insert Data Bindings DMXzone Light H   *=      |
| Source Code supersized.css supersized.shutter.css jquery-latest.pack.js jquery.easing.min.js dmxSupersized                                                                                         | ja amuluatasindings, ja amuluataset, ja                                                                                                    | DMXzone 🔻                                      |
| Code Splt Design •                                                                                                    |                                                                                                    | C dmxSlidingPanels ^^                          |
|                                                                                                    |                                                                                                    | (D) HTML5 Data Bindings SEO                    |
|                                                                                                    |                                                                                                    | DMXzone QRcode Generator                       |
|                                                                                                    | DMXzone Supersized 2                                                                                                    | DMXzone Uniform                                |
|                                                                                                    |                                                                                                    | DMXzone Timepicker                             |
|                                                                                                    |                                                                                                    | DMXzone Calendar2                              |
|                                                                                                    | DMXzone Supersized2                                                                                                    | 🛞 Google Maps Directions                       |
|                                                                                                    | DMX ZO HTMLS Data Bindings Field Pickup                                                                                                    | HTML5 Parallax Silder                          |
|                                                                                                    |                                                                                                    | Biding Paypal Shopping Cart                    |
|                                                                                                    | Fields: the field of the field of the field | DMXzone Slider                                 |
|                                                                                                    | allery drivanes                                                                                                    | DMXzone reCAPTCHA                              |
|                                                                                                    | Janues 1 0 offset                                                                                                    | III HTML5 Music Visualizer                     |
|                                                                                                    | @ total                                                                                                    | √ <sup>2</sup> <sup>th</sup> HTML5 Animate CSS |
|                                                                                                    | Dynamic Binding ⊕_ hrk<br>⊕_ page                                                                                                    | 🗾 👻 : Lightbox Link                            |
|                                                                                                    | Image: 0 (07 [dsta]                                                                                                    | DMXzone Google Maps                            |
|                                                                                                    | Thumbrait 2                                                                                                    | Animated Thumbnail Gallery                     |
|                                                                                                    | Title:                                                                                                    | DMXzone Accordion 2                            |
|                                                                                                    |                                                                                                    | Advanced HTML Editor 3                         |
|                                                                                                    | une                                                                                                    | Online Page Editor Add-on                      |
|                                                                                                    |                                                                                                    | Google Sitemap Generator                       |
|                                                                                                    |                                                                                                    | DMXzone Calendar 3                             |
|                                                                                                    |                                                                                                    | DMXzone Nivo Silder 3                          |
|                                                                                                    |                                                                                                    | HTML5 Slideshow 2                              |
|                                                                                                    |                                                                                                    | B DMXzone Bootstrap 3                          |
|                                                                                                    | Code: {(galery.dsta)}                                                                                                    | DMXzone Font Awesome                           |
|                                                                                                    |                                                                                                    | CSS Image Gallery 2                            |
|                                                                                                    |                                                                                                    | DMXzone Tabs 2                                 |
|                                                                                                    | () Choose the Data Source for dynamic slideshow.                                                                                                    | 🚔 Universal CSS Navigation Menu                |
|                                                                                                    |                                                                                                    | DMXzone Supersized 2                           |
|                                                                                                    |                                                                                                    | Q Ajax Autocomplete                            |
|                                                                                                    |                                                                                                    |                                                |
| body                                                                                                    |                                                                                                    | 🔲 🔲 🛄 1886 x 826 ↔                             |
| Properties Bootstrap 3 Grid Bootstrap 3 Elements Bootstrap 3 Navigation HTML5 Animate CSS DMXzone Font Aw                                                                                          |                                                                                                    |                                                |
| K→HTML     Format     None     ▼     Class     None     ▼     B     I     IE     IE     IE     IE     IE     IE     IE       B     CSS     ID     None     ▼     Link     ▼     ①     □     Target |                                                                                                    | (?)<br>                                        |
|                                                                                                    |                                                                                                    |                                                |
| Document Title Untitled Document Page Properties Ust Item                                                                                                    |                                                                                                    |                                                |

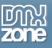

4. Now let's select the data element that stores the paths of our images. Click the HTML5 Data Bindings value icon.

| DW File Edit View Insert Modify Format Commands Site Window Help                                              |                                                                                                    | Design +                                 | ×   |
|----------------------------------------------------------------------------------------------------|----------------------------------------------------------------------------------------------------|------------------------------------------|-----|
| Source Code supersized.css supersized.shutter.css jquery-latest.pack.js jquery-easing.min.js dmxSupersized.js | dmxDataBindings, js dmxDataSet, js                                                                                 | Insert Data Bindings DMXzone Light >> == |     |
| Code Split Design *                                                                                           |                                                                                                    | DMXzone 🔻                                | {   |
|                                                                                                    |                                                                                                    |                                          |     |
|                                                                                                    |                                                                                                    | ETMLS Data Bindings SEO                  |     |
|                                                                                                    |                                                                                                    | DMXzone QRcode Generator                 | 18  |
|                                                                                                    | DMXzone Supersized 2                                                                                               | DMXzone Uniform                          | 1   |
|                                                                                                    |                                                                                                    | DMXzone Timepicker                       | lo. |
|                                                                                                    |                                                                                                    | DMXzone Calendar2                        | S   |
|                                                                                                    | DMX         DMX         Supersized2           DMX         Responsive fullscreeen background slideshow!         Heb | Google Maps Directions                   |     |
|                                                                                                    |                                                                                                    | HTML5 Parallax Slider                    | *** |
|                                                                                                    | General Advanced About                                                                                             | Bilding Paypal Shopping Cart             | 45  |
|                                                                                                    | Image Source: 💿 Static 🐵 Dynamic                                                                                   | DMXzone Slider                           |     |
|                                                                                                    | Slides                                                                                                    | DMXzone reCAPTCHA                        |     |
|                                                                                                    | Data Source: pallery   Repeating Element: ((gallery.data))                                                         | HTML5 Music Visualizer                   |     |
|                                                                                                    |                                                                                                    | € <sup>gh</sup> HTML5 Animate CSS        |     |
|                                                                                                    | Dynamic Bindings                                                                                                   | + : Lightbox Link                        |     |
|                                                                                                    | Image:                                                                                                    | DMXzone Google Maps                      |     |
|                                                                                                    | Thumbnat:                                                                                                    | Animated Thumbnail Gallery               |     |
|                                                                                                    | Trite:                                                                                                    | DMXzone Accordion 2                      |     |
|                                                                                                    |                                                                                                    | Advanced HTML Editor 3                   |     |
|                                                                                                    | Linic 197 🔤                                                                                                    | Online Page Editor Add-on                |     |
|                                                                                                    |                                                                                                    | Google Sitemap Generator                 |     |
|                                                                                                    |                                                                                                    | DMXzone Calendar 3                       |     |
|                                                                                                    |                                                                                                    | DMXzone Nivo Sider 3                     |     |
|                                                                                                    |                                                                                                    | HTML5 Slideshow 2                        |     |
|                                                                                                    |                                                                                                    | B DMXzone Bootstrap 3                    |     |
|                                                                                                    |                                                                                                    | DMXzone Font Awesome                     |     |
|                                                                                                    |                                                                                                    | CSS Image Gallery 2                      |     |
|                                                                                                    |                                                                                                    | DMXzone Tabs 2                           |     |
|                                                                                                    | (2) Choose the Data Source for dynamic slideshow.                                                                  | 🛃 Universal CSS Navigation Menu          |     |
|                                                                                                    |                                                                                                    | DMXzone Supersized 2                     |     |
|                                                                                                    |                                                                                                    | Q Ajax Autocomplete                      |     |
|                                                                                                    |                                                                                                    | -                                        |     |
| body                                                                                                    |                                                                                                    | □ □ 1886 × 826 →                         |     |
| Properties Bootstrap 3 Grid Bootstrap 3 Elements Bootstrap 3 Navigation HTMLS Animate CSS DMXzone Font Aweson | ne                                                                                                    | • <u>=</u>                               |     |
| Characteristic Science → Class None → B I := 1= ±= ±= Title                                                   |                                                                                                    | (?)<br>2                                 |     |
| Ba CSS ID None 		 Link                                                                                        | *                                                                                                    |                                          |     |
| Document Title Untitled Document Page Properties List Item                                                    |                                                                                                    |                                          |     |

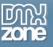

5. In our data source it is called: image. Select it (1) and click the OK button (2).

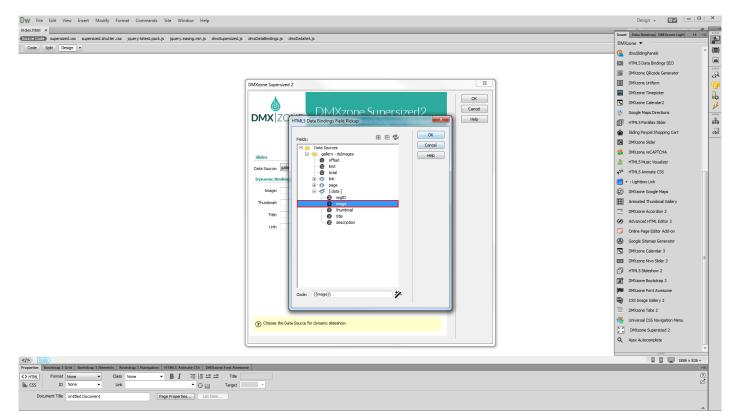

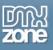

6. We do the same with for the **titels (1)** but select the data element that contains our thumbnails paths. Do the same with the rest of the fields that you need to populate with dynamic data. When you're done, you can customize the appearance of the slideshow from the **advanced tab (2)**.

| Dw File Edit View Insert Modify Format Commands Site Window Help                                                                                                    |                                                                                                    | Design 🗸 📃 🗖 💙                            | ×  |
|----------------------------------------------------------------------------------------------------|----------------------------------------------------------------------------------------------------|-------------------------------------------|----|
| index.html ×                                                                                                    |                                                                                                    | Insert Data Bindings DMXzone Light >> +== |    |
| Source Code supersized.css supersized.shutter.css jquery-latest.pack.js jquery.easing.min.js dmxSupersized.js                                                                  | dmxData8indings.js dmxDataSet.js                                                                                                  | DMXzone 🔻                                 | 2  |
| Code Splt Design •                                                                                                    |                                                                                                    |                                           |    |
|                                                                                                    |                                                                                                    | E HTML5 Data Bindings SEO                 |    |
|                                                                                                    |                                                                                                    |                                           | .9 |
|                                                                                                    | DMXzone Supersized 2                                                                                                    | DMXzone Uniform                           | 55 |
|                                                                                                    |                                                                                                    |                                           |    |
|                                                                                                    |                                                                                                    | <b>—</b>                                  | 6  |
|                                                                                                    |                                                                                                    |                                           | ¥  |
|                                                                                                    | Image: Second State         DMXzone Supersized2         General           Image: Second State         Heb         Heb         Heb |                                           | ដំ |
|                                                                                                    | General Advanced About                                                                                                    |                                           | 4  |
|                                                                                                    | Image Source: O Static O Dynamic                                                                                                  | DMXzone Slider                            |    |
|                                                                                                    | Slides                                                                                                    | DMXzone reCAPTCHA                         |    |
|                                                                                                    |                                                                                                    | HTML5 Music Visualizer                    |    |
|                                                                                                    |                                                                                                    |                                           |    |
|                                                                                                    | Dynamic Bindings                                                                                                    | + : Lightbox Link                         |    |
|                                                                                                    | Image: {{mage}}                                                                                                    | DMXzone Google Maps                       |    |
|                                                                                                    | Thumbnai: {\$                                                                                                    | Animated Thumbnail Gallery                |    |
|                                                                                                    | 1 Title: {{\\text{title}}}                                                                                                    | DMXzone Accordion 2                       |    |
|                                                                                                    | Unic (4)                                                                                                    | Advanced HTML Editor 3                    |    |
|                                                                                                    |                                                                                                    | Online Page Editor Add-on                 |    |
|                                                                                                    |                                                                                                    | Google Sitemap Generator                  |    |
|                                                                                                    |                                                                                                    | DMXzone Calendar 3                        |    |
|                                                                                                    |                                                                                                    | DMXzone Nivo Silder 3                     |    |
|                                                                                                    |                                                                                                    | HTML5 Slideshow 2                         |    |
|                                                                                                    |                                                                                                    | B DMXzone Bootstrap 3                     |    |
|                                                                                                    |                                                                                                    | DMXzone Font Awesome                      |    |
|                                                                                                    |                                                                                                    | CSS Image Gallery 2                       |    |
|                                                                                                    |                                                                                                    | DMXzone Tabs 2                            |    |
|                                                                                                    | (?) Choose the Data Source for dynamic slideshow.                                                                                 | 🚔 Universal CSS Navigation Menu           |    |
|                                                                                                    |                                                                                                    | DMXzone Supersized 2                      |    |
|                                                                                                    |                                                                                                    | Q Ajax Autocomplete                       |    |
|                                                                                                    |                                                                                                    | · · · · · · · · · · · · · · · · · · ·     |    |
| body                                                                                                    |                                                                                                    | ∎ ■ 1886 × 826 ↔                          |    |
| Properties Bootstrap 3 Grid Bootstrap 3 Elements Bootstrap 3 Navigation HTMLS Animate CSS DMXzone Font Aweso                                                                   | me                                                                                                    | •=                                        |    |
| K→HTML         Format         None         Class         None         ■         B         I         III         IIII         IIII         IIIIIIIIIIIIIIIIIIIIIIIIIIIIIIIIIIII |                                                                                                    | (?)<br>                                   |    |
|                                                                                                    | ×                                                                                                    |                                           |    |
| Document Title Untitled Document Page Properties Ust Item                                                                                                    |                                                                                                    |                                           |    |

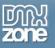

7. Now, you can save and preview the results.

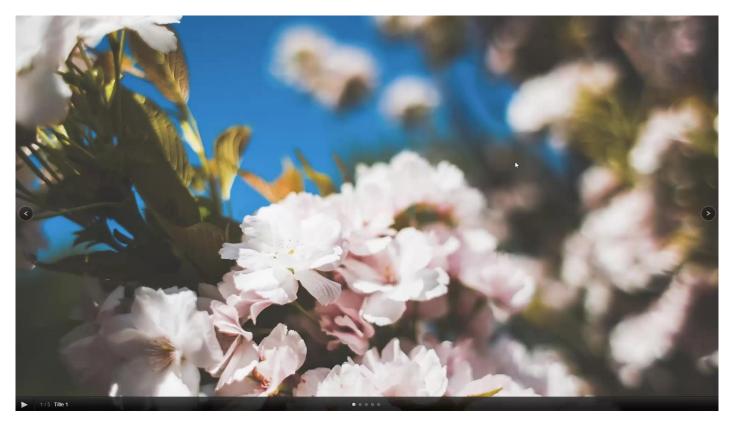

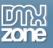

### Advanced: Using DMXzone Supersized 2 Control Behaviors

In this tutorial we will show you how to use <u>DMXzone Supersized 2</u> control behaviors. \*You can also check out the <u>video</u>.

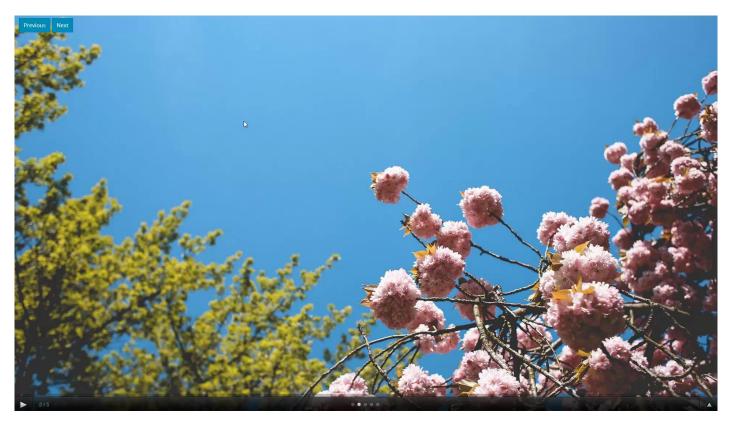

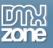

### How to do it

 We've added two simple buttons on our page - previous and next. We also inserted the DMXzone Supersized 2 on our page so let's edit its settings. Click the DMXzone Supersized 2 icon (2) from the insert panel (1).

| DW File Edit View Insert Modify Format Commands Site Window Help                                                                                                    | Design 🗸 🗮 💻                       |
|----------------------------------------------------------------------------------------------------|------------------------------------|
| index.html X                                                                                                    | Insert Data Bindings DMXzone Light |
| Starzestile supersized.css supersized.shutter.css iguery-latest.padc.js iguery.easing.min.js dmxSupersized.js dmxDataBindings.js dmxDataSet.js bootstrap.min.js                                                                                                    | DMXzone V                          |
| Code Solt Design +                                                                                                    | C dmxSildingPanels                 |
| Consider<br>Previous Next                                                                                                    | (D) HTTMLS Data Bindings SEO       |
|                                                                                                    | DMXzone QRcode Generator           |
|                                                                                                    | DMXzone Uniform                    |
|                                                                                                    | MXzone Timepicker                  |
|                                                                                                    | DMXzone Calendar 2                 |
|                                                                                                    | Scogle Maps Directions             |
|                                                                                                    | HTMLS Parallax Slider              |
| <u>*</u>                                                                                                    | Slding Paypal Shopping Cart        |
|                                                                                                    | DMXzone Slider                     |
|                                                                                                    | DMXzone reCAPTCHA                  |
|                                                                                                    | HTML5 Music Visualizer             |
|                                                                                                    | √ <sup>th</sup> HTML5 Animate CSS  |
|                                                                                                    | 📃 👻 : Lightbox Link                |
|                                                                                                    | DMXzone Google Maps                |
|                                                                                                    | Animated Thumbnail Gallery         |
|                                                                                                    | DMXzone Accordion 2                |
|                                                                                                    | Advanced HTML Editor 3             |
|                                                                                                    | Online Page Editor Add-on          |
|                                                                                                    | Google Sitemap Generator           |
|                                                                                                    | DMXzone Calendar 3                 |
|                                                                                                    | E DMXzone Nivo Sider 3             |
|                                                                                                    | HTML5 Slideshow 2                  |
|                                                                                                    | B DMXzone Bootstrap 3              |
|                                                                                                    | DMXzone Font Awesome               |
|                                                                                                    | CSS Image Gallery 2                |
|                                                                                                    | DMXzone Tabs 2                     |
|                                                                                                    | 🚔 Universal CSS Navigation Menu    |
|                                                                                                    | 2 DMXzone Supersized 2             |
|                                                                                                    | Q Ajax Autocomplete                |
|                                                                                                    |                                    |
| body.                                                                                                    | 🔲 🔲 💭 1886 x 826 v                 |
| perfeis Bootstrag 3 Grid Bootstrag 3 Rements Bootstrag 3 Resignation 14TMLS Animate CSS DBXExcone Font Amesone                                                                                                    | -                                  |
| HTTML Format Name   Class container   B I :≣ :≡ :≡ :≡ Trite  Coss ID Name   Link  Coss ID Name   Link  Coss | (7,<br>12                          |
|                                                                                                    |                                    |
| Document Tile Untsted Document Page Properties List Item                                                                                                    |                                    |
|                                                                                                    | ۵                                  |

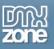

2. Select the **advanced tab (1)** and disable the default **next and previous buttons (2)** that the extension displays.

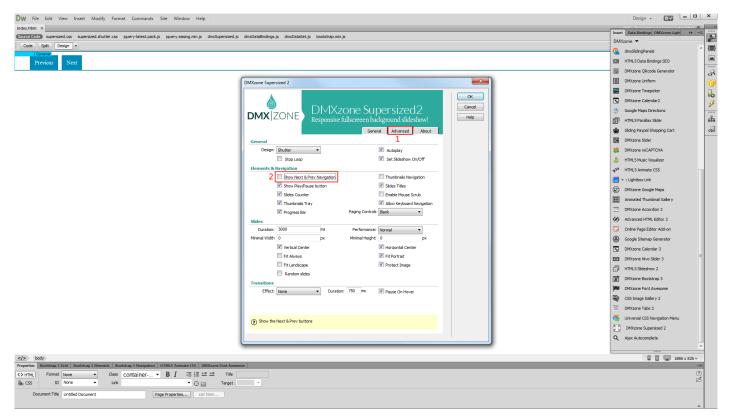

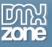

3. Select the next button (1) and from the behaviors panel (2), add a new behavior (3).

| DW File Edit View Insert Modify Format Commands Site Window Help                                                                                            |                                                     | Design 🗸 🔯 🗕 🗖                                       |
|----------------------------------------------------------------------------------------------------|-----------------------------------------------------|------------------------------------------------------|
| inder.html* x                                                                                                    |                                                     | PHP - D:\wamp\\www\cake\index.html 🗃                 |
| Source Code supersized.css supersized.shutter.css jquery-latest.pack.js jquery.easing.min.js dmxSupersized.js dmxDataBindings.js dmxDataSet.js bootstrap.mi | 6                                                   | T                                                    |
| Code Solt Design *                                                                                                    | 4                                                   |                                                      |
| Cole Spit Desgit •                                                                                                    |                                                     | \$. <sup>‡1</sup> .                                  |
|                                                                                                    |                                                     |                                                      |
| Previous 😹 t 1                                                                                                    |                                                     | Behaviors Databases Server Behaviors Bindings >>> *= |
|                                                                                                    |                                                     | Tag <button></button>                                |
|                                                                                                    | 6                                                   |                                                      |
|                                                                                                    |                                                     | Advanced Open Window 3.11                            |
|                                                                                                    | Advanced CSS Animator                               | Call JavaScript                                      |
|                                                                                                    | Advanced Laver Popup                                | Change Property                                      |
|                                                                                                    | Control Advanced HTML Editor 3                      | Call JavaScript<br>Change Property<br>Check Plugin   |
|                                                                                                    | Control AJAX DataGrid                               | DMXzone >                                            |
|                                                                                                    | Control Animated Thumbnail Gallery 2                | Drag AP Element                                      |
|                                                                                                    | Control CSS Image Gallery 2                         | Effects >                                            |
|                                                                                                    | Control DMXzone Accordion 2                         | Go To URL                                            |
|                                                                                                    | Control DMXzone Ajax Form                           | Jump Menu                                            |
|                                                                                                    | Control DMXzone Calendar 2                          | Jump Menu Go                                         |
|                                                                                                    | Control DMXzone Calendar 3                          | Open Browser Window                                  |
|                                                                                                    | Control DMXzone Colorpicker                         | Popup Message                                        |
|                                                                                                    | Control DMXzone Database Action Executor            |                                                      |
|                                                                                                    | Control DMXzone Feed Ticker                         | Set Text >                                           |
|                                                                                                    | Control DMXzone Google Maps                         | Show-Hide Elements                                   |
|                                                                                                    | Control DMXzone Nivo Slider 3                       | Swap Image                                           |
|                                                                                                    | Control DMXzone Security Provider Executor          |                                                      |
|                                                                                                    | Control DMXzone Slider Control DMXzone Supersized 2 | Validate Form                                        |
|                                                                                                    | Control DMXzone Supersized 2 Control DMXzone Tabs 2 | Get More Behaviors                                   |
|                                                                                                    | Control DMXzone Timepicker                          |                                                      |
|                                                                                                    | Control DMXzone Uniform                             |                                                      |
|                                                                                                    | Control Extended Repeater                           |                                                      |
|                                                                                                    | Control HTML5 Data Bindings                         |                                                      |
|                                                                                                    | Control HTML5 Geo Location                          |                                                      |
|                                                                                                    | Control HTML5 MP3 Player                            |                                                      |
|                                                                                                    | Control HTML5 Parallax Slider                       |                                                      |
|                                                                                                    | Control HTML5 Responsive Notify                     |                                                      |
|                                                                                                    | Control HTML5 Slideshow 2                           |                                                      |
|                                                                                                    | Control HTML5 Video Player                          |                                                      |
|                                                                                                    | Control Sliding Billboard                           |                                                      |
|                                                                                                    | Control Sliding Panels                              |                                                      |
|                                                                                                    | Control Sliding Paypal Shopping Cart                |                                                      |
| konstrag 3 Grid Bootstrag 3 Bements Bootstrag 3 Navigation HTML5 Animate CSS DMXzone Font Awesome                                                           | CSS Transforms                                      | ▶ 1886 x 826 ×                                       |
|                                                                                                    | DMXzone Lightbox                                    |                                                      |
|                                                                                                    | DMXzone Printlt                                     | ()<br>2                                              |
| Ha CSS ID None - Link - O 📄 Target -                                                                                                    | Hide Advanced Tooltip                               |                                                      |
| Document Title Untitled Document Page Properties List Item                                                                                                  | Show Advanced Tooltip                               |                                                      |
|                                                                                                    | Thumbnail Gallery Universal Data Evnorter ASP       | ,                                                    |

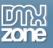

4. Open the action menu and select **next (1)**. Click the OK button in order to **apply the behavior (2)**.

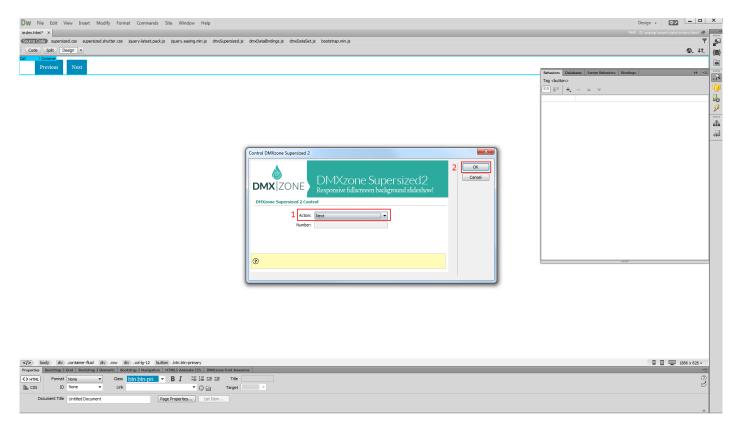

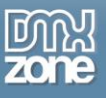

5. We do the same with the previous button, by selecting the action called - previous. Now you can save and preview the results.

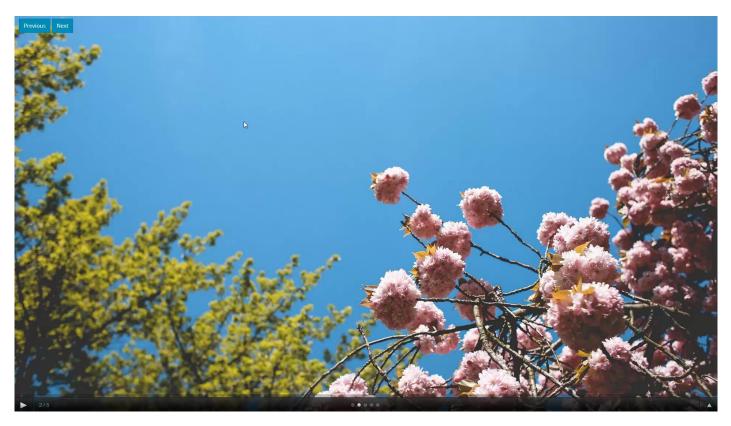

# Video: Creating a Fullscreen Bakcground Slideshow

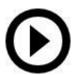

With this **movie** we will show you how to create a fullscreen background slideshow, using <u>DMXzone Supersized 2</u>.

# Video: Dynamic Fullscreen Background Slideshow

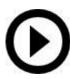

With this **movie** we will show you how to create a dynamic fullscreen background slideshow, using <u>DMXzone Supersized 2</u>.

# Video: Using DMXzone Supersized 2 Control Behaviors

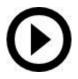

With this **movie** we will show you how to use <u>DMXzone Supersized 2</u> control behaviors.